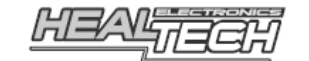

# QuickShifter easy

### Instalační návod pro kabelový kit  $\mathsf{QSH}\text{-}\mathsf{P2T}$

Kabelový kit je kompatibilní se motocykly s 1 a 2 zapalovacími cívkami s řízeným terminálem a společným napájecím drátem +12V (nikoliv zemnění). Z tohoto důvodu NENÍ vhodný pro motocykly s CDI zapalováním. Pro kontrolu kompatibility použijte prosím konfigurační tabulku na našich internetových stránkách, nebo se zeptejte svého prodejce.

 Tyto instalační instrukce jsou použitelné na širokou řadu motocyklů a popisují základní instalační kroky potřebné k úspěšné instalaci.

V případě dotazů ohledně instalace kontaktujte prosím vašeho prodejce nebo servis.

Upozornění: Neinstalujte zařízení, pokud nemáte základní mechanické dovednosti. HealTech Electronics Ltd. a jeho distributoři nejsou zodpovědní za žádnou škodu nebo újmu způsobenou nesprávnou instalací.

#### 1. Zajistěte přístup ke konektorům zapalovací cívky.

Normálně toto zahrnuje

- Sundání sedla
- Sundání palivové nádrže, případně sání vzduchu (airbox) -

#### 2. Připojte kabely dle diagramu na zadní straně..

 Použijte voltmeter nebo diagram zapojení kabelů k určení kladných a záporných pólů. NEINSTALUJTE sadu, dokud si nejste jistí který terminál je kladný a který záporný. Je jedno kterou zapalovací cívku určíte jako číslo 1. Pokud má motocykl pouze 1 zapalovací cívku, zaizolujte jednu zelenou koncovku pomocí pásky.

3. Veďte opatrně QSH kabeláž k ZÁPORNÉMU terminálu zapalovací cívky. Použijte dodanou červenou rychlospojku.

4. Veďte opatrně QSH kabeláž od zapalovacích cívek na místo, kde bude umístěna jednotka, nejlépe podél rámu motocyklu. Typicky se umísťuje jednotka pod řidičovo sedlo, ale po základních testech může být jednotka skryta kdekoliv. (Pro programování není třeba přístup k jednotce, připojení je bezdrátové a nastavení lze tak měnit kdykoliv). Neveďte kabely příliš blízko výfukové soustavě nebo hlavě válců. Neumisťujte modul příliš blízko horkým povrchům, nebo do přímého kontaktu s jinými moduly..

#### 5. Připojte černý drát QSH pro uzemnění na zemnící bod.

 Když odstraníte šroubek, očistěte povrch. Doporučujeme nepřipojovat na záporný pól baterie, protože baterie se čas od času vyndavá.

#### 6. Připojte iQSE modul k 4pinovému konektoru QSH kabeláže.

Ujistěte se, že konektor zacvakne na místo.

Poznámka: Pokud kdykoliv rozpojíte 4pinový konektor, musíte nadzdvihnout zamykací háček konektoru a jemně konektor rozpojit. Možná budete muset použít malý plochý šroubováček k rozpojení. NETAHEJTE nikdy za dráty.

### 7. Použijte dodané kabelové pásky pro zajištění QSH kabeláže.

Neutahujte pásky příliš silně pro zabránění porušení kabelů.

8. Vraťte zpět palivovou nádrž, zkontrolujte, zda je vše správně nainstalované a funguje: -

- Zařaďte neutrál a zapněte zapalování iQSE LED kontrola by se měla zeleně rozsvítit a změnit na stálou červenou barvu. Toto potvrzuje, že je kabelová sada QSH správně připojena - Nastartujte motor a nechte volnoběžné otáčky
- Motor by měl nastartovat a běžet normálně. iQSE LED kontrola by se měla změnit na stálou ZELENOU barvu.

Pokud test selhal, rozpojte všechny konektory a zkontrolujte, zda nejsou jednotlivé piny v konektorech vysunuté či vychýlené z pozice. Nastříkejte trochu WD40 na spojky. Zkontrolujte také připojení černého drátu. Pokud problém přetrvá, odpojte QSE modul a zapojte dodanou propojovací koncovku. Zkontrolujte zda motor běží

- s propojovací koncovkou správně. Pokud ne, jsou možné příčiny tyto:<br>- senzor bočního náklonu není na svém místě
	- senzor bočního náklonu není na svém místě některé konektory (například od nádrže) nebyly správně připojeny zpět -
	- některý pin konektoru nemá správný kontakt (ohnutý či zlomený)

- - Citi I sada je politicera withe remindence in view an avit or recordship buckly disp.<br>A United to City mean a state of the state of the political state of the state of the state of the state of the<br>Pacific relevant pro

## Original connections

The ignition coils must have common +12V. Do NOT install the QSH-P2T on bikes with common negative coils. Wire colors shown here are examples only and vary from bike to bike. The  $+$  terminal is the one which has the same wire color at both coils.

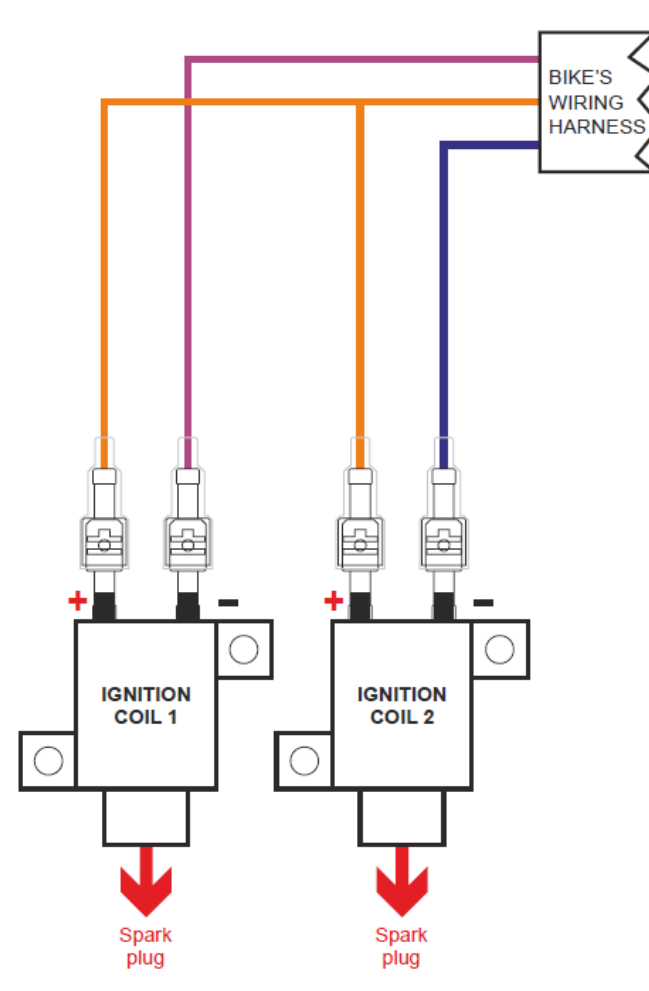

### QSH-P2T installed

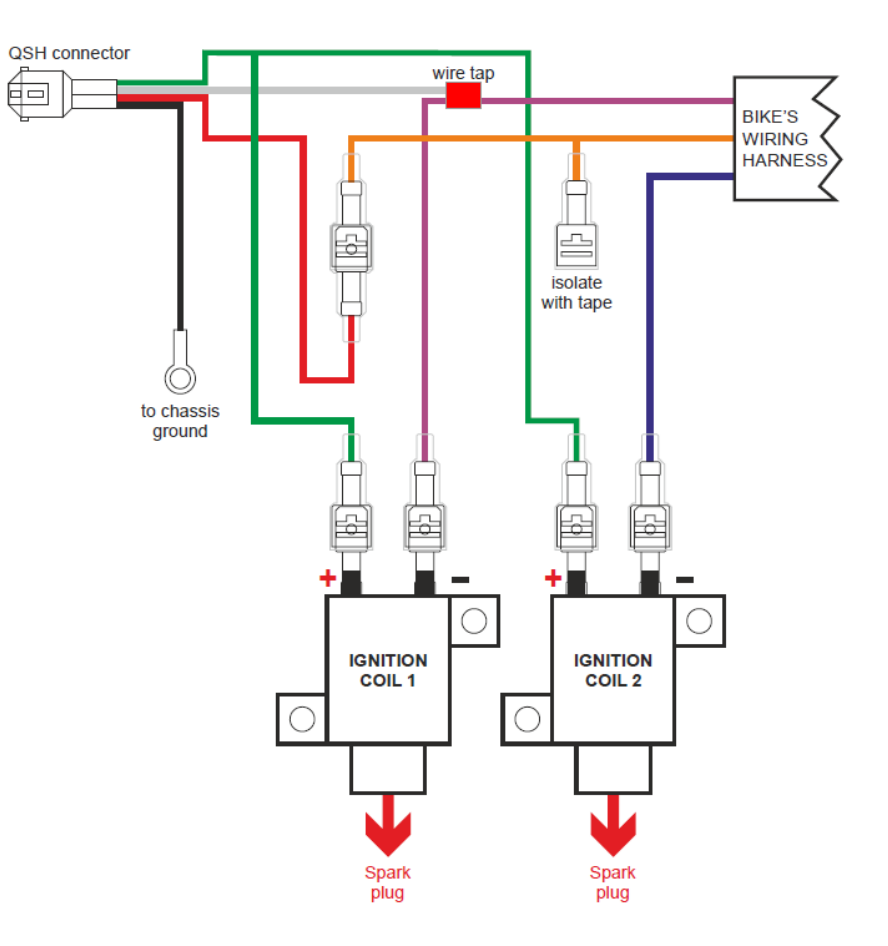